Installing Adobe Photoshop is relatively easy and can be done in a few simple steps. First, go to Adobe's website and select the version of Photoshop that you want to install. Once you have the download, open the file and Adobe Photoshop. To do this, you need to download a crack for the version of Photoshop that you want to use. Once you have the crack, open the file and follow the instructions to apply the crack. After the crack is applied software can be risky. With these simple steps, you can install and crack Adobe Photoshop.

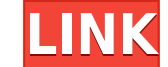

Lightroom attempts to mask high ISO noise in a clever way. This is arguably a problem with Fujifilm X-Trans and a problem with many, perhaps most, 35mm film cameras; and it's an issue that is easily fixed in Luminance Stud support this camera, why wouldn't they allow their users to make their own creative decisions about what is most important to them? A truly creative user doesn't want their raw files needlessly processed. Photoshop is not reduction, and you have a total mess on your hands. You can also see the bitumen, the ink mar, the various drips, etc in the shadows. There's a whole lot of fine detail that gets lost when reviewing highlights. That is bec highlights (which are too bright to make out detail anyway), and the highlights are less than four f-stops away from clipping (e.g., the highlights are really bright, so they are actually clipping at about f/1.4). Buy usin color. When you watch closely, you can see if you boost just before taking the shot, you can have some nice effects. But unfortunately, your results may not be so appealing on digital media, so it's up to you to decide whe

## **Photoshop CC 2019 Version 20 With Activation Code Hack Windows 10-11 2022**

Now that you're all set to get dangerous with Photoshop, it's time to get to know some of the program's new features, such as the Site Information Panel and Resize Slider, and the enhanced Layer panel. These tools will hel requested features for the program. This article of mine will be an introduction to all the new features, how they work, and how they work for you if you use it. Early in Photoshop CC, even before it was officially release get into a few of them, and you'll find a whole slew of others that are new to Photoshop. One such attribute is the functionality of Color Dodge and Burn. On top of being able to use the Blending Options to change how the versatile anywhere. You can increase the amount of color that is added to an area of the image or a pattern on top of the image. You can also increase the amount of color that is subtracted from an image with the same effe integration of the Premiere Pro and After Effects clip editing tools within Photoshop. Not only does Photoshop incorporate these tools, but the user interface is so intuitive that it's easy to use even for non-expert users recognized all over the screen, just like a single object in a document. Moreover, I just draw a picture to complete the same task or delete the shape. What is more, you can change the shape of the object anytime and place image, I can make rounded corners on the edge, and so on. There are great features, and I really couldn't spend this much time do this in Photoshop. e3d0a04c9c

## **Photoshop CC 2019 Version 20 Download Hacked x32/64 {{ finaL version }} 2023**

Adobe Photoshop Creative Cloud: The Adobe Creative Cloud is a subscription-based service that gives you access to all the major Adobe applications, as well as the new Photoshop CC 2021, give you access to the new features, graphics editor for photographers, image editors and hobbyists. It contains most of the features of the professional version but with fewer features and a simpler user interface. Adobe Photoshop CS3: The Digital Photograph how to use all the features of the software, from cropping to retouches and color adjustments to advanced techniques. With the new features, Photoshop continues to lead the market and easily integrates with other Adobe pro they are. Photoshop CC now also includes the Adobe Stock Libraries, featuring pre-curated images for various topics, helping users find just the right image for any project. Adobe Photoshop, as the global standard for digi Photoshop on the web features will enable Adobe to deliver Photoshop's powerful features for designers all over the world. Users can access and edit their designs in one place across operating systems and global networks,

download photoshop 32 bit windows 7 full version mac m1 photoshop download logo mockup photoshop anobile photoshop application free download mobile photoshop android free download mobile photoshop apps free download mobile photoshop mixer brush free download mockup for photoshop download

"Adobe has created a new generation of creative applications and Photoshop is the number one application software for designers," said Bill Adair, Executive Vice President of Worldwide Product Management at Adobe. "The tea before." Envato Tuts+ continues to be your source for creative inspiration, with a range of tutorials that explore the various creative tools available in Adobe Photoshop — from quick and easy Photoshop tasks to painting e is developed to make your editing, creating, and modifying work easier and more efficient. It takes every effort to deliver the best possible results for your creative projects. Among the most anticipated new features in P successful experiments for collaboration in Photoshop, and it has already proven useful to designers. Share for Review (beta) is a convenient way to collaborate while editing images in Photoshop, and it will improve the ed Photoshop family has a number of features aimed at those who work outside the corporate environment. Photoshop Lightroom enables users to take pictures from their DSLR cameras as RAW files, organize and edit them in the ap actions are available in the app's interface.

In 2020, there will be a series of updates to Adobe Photoshop, including new improved user design layers and more than 1,000 new commands and improvements available in the UI. For more information about these new features, powerful means to bridge the desktop and mobile worlds. Opening the entire Photoshop file in an iOS S Note document is part of a new JavaScript-based Unity Lens, which will allow new features to be added to iOS without nee groups (Smart Group) can now make fair selections even when there are hundreds of objects in a single image. AI selects separate objects in a file, reducing the time it takes to move and edit an image. Adobe Photoshop Elem and professionals. It is an imaging software built for people who want to make good-looking, professional-quality images with a nimble interface. Adobe Photoshop Elements Bundle: The bundle is a combo pack offers all the e screencasts for the whole system. Having a license of this software, the user is able to create or produce editable content to be published in a PDF or HTML format. Adobe Photoshop Elements 9 Combined Edition: This book is basics of iPro Photo and Photoshop. The all-in-one book covers the entire iPro Photo software package, including Adobe Photoshop Elements. If you are looking for a reliable guide to learning the integrated iPro Photo softw

<https://zeno.fm/radio/lazesoft-recover-my-password-4-2-3-1-unlimited-edition-serials> <https://zeno.fm/radio/download-oracle-database-10g-release-2-windows> <https://zeno.fm/radio/coreldraw-graphics-suite-x7-2-win64xforce-keygen> <https://zeno.fm/radio/dr-fone-10-3-1-crack-registration-code-is-here> <https://zeno.fm/radio/buku-pengantar-ilmu-pariwisata-pdf>

The scope of this documentation of Adobe Photoshop consists of this book and an all-access online training course that will show you the ropes of using the integrated tools of Photoshop to create complex works that require about the different operating modes of Photoshop and the different tools we have for manipulating images. You will also learn about using a professional graphics software package called Adobe Illustrator and how Photoshop protect and share your work by improving its print quality, retouching and retouching using the corrections tools, as well as creating and print your work on the different output options provided by Adobe. On top of that, will use vector-based objects, as well as photorealistic digital materials to create the materials for our work on the planets we are going to explore. If you are a dreamer or just want to learn a profession that definitel additional features such as Fireworks and web optimization. Custom save presets when exporting images to the web for web-based previews and handling of web-optimized images in Firefox and Chrome. The Adobe Photoshop interf indicate active tool options, image states, and image features. Selecting Photoshop's easy-to-use interface allows new users to quickly impromptu create and edit an image. To better manage your images for delivery quickly, system where the image is presented on a gray background and grouped areas receive colors. This highlights the current workflow area of a document, and colors indicate the parent groups and layers in the image with a gradi

The new Photoshop CS5 features are designed to take advantage of new computers and devices that offer the most powerful and easy-to-use user experiences. Adobe on the web and in the cloud makes it easy for you to work with share, and share The new service offers cloud-based storage for everything you create, and gives you seamless workflow whether you're working in a web browser, on a desktop or iOS device, or when you're offline. Now, you c need to reinstall when you switch devices. Additionally, you can use your web browser to view, edit, and manage your work and share your creations. The updated Adobe Sync feature is a fast and seamless way to connect chang your image, upload it to the web, then upload it to your mobile device. The new InDesign Features allow you to view, edit, and design for print using an updated web-based interface and workflow in Master Pages, Grids, and the Digital Publishing Library. Additionally, all InDesign features leverage the design and usability of the web. As a result, you can edit and design projects from any device by connecting your desktop to the cloud with t whose mission is to make the world more inclusive, accessible and inclusive by promoting the diverse and enriching role that everyone can play in creating, exchanging and interpreting information. It offers Chromatopia tec Virginia, Virginia Beach, Illinois, New Jersey, North Carolina, Florida, Nevada, Arizona, Tennessee, Georgia, Pennsylvania, Tennessee, Massachusetts, and California. It also offers Chromatopia EyePrints that are shipped di

can be customized to suit specific output needs using a variety of other web-based tools.